JobScheduler for Oracle is also fully compatible with Oracle Applications™ and the Concurrent Manager. Of course you can run FSGs and Accounting Reports! But JobScheduler also includes pre-programmed links to Posting and other jobs which normally can only be run interactively.

# No more sleepless nights

Are you lying awake on Friday night wondering whether the Month End Closing is running right? Hoping that the Post doesn't start before all the file transfers are done? Knowing that if *you* don't check, there will probably be no reports on Monday morning?

JobScheduler for Oracle calendaring relieves you of the drudgery of manual submission. Job Streams give you finegrained, automated control over unattended operations; everything from simple sequential streams through to sophisticated mixed execution. You can have job paths depend on other job steps, disk files, SQL statements, or combinations of these and other constraints! And because power outages and network problems are a reality, JobScheduler's LightsOut options automate recovery-and-restart of interrupted jobs.

With JobScheduler for Oracle, Friday night can finally be a night off!

Call 914-223-7228 email sales@softstart.com or visit www.softstart.com for an online demo

# JobScheduler for Oracle®

# Are you tired...?

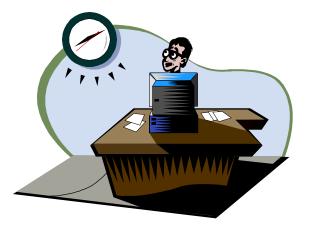

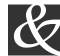

Softstart Services Inc.
7x24 solutions for Oracle®

32 Flower Road Hopewell Junction, NY 12533 Phone 914-223-7228 Fax 914-223-5513 sales@softstart.com www.softstart.com Are you tired of managing too many jobs, reports, and databases? Trying to set priorities and start times to keep everyone happy? Diagnosing jobs that won't start? Recovering from jobs that errored? Spending too many nights and weekends carrying the load? Share the load! Let JobScheduler for Oracle do it for you!

# Get it right the first time

How many times have you run the right job with the wrong parameters? The same job multiple times, not at all, or out of order? Have you ever corrupted data by running two incompatible jobs simultaneously?

With **JobScheduler for Oracle** you register programs once with default parameters (even *automatic* ones), and then use them in any job. You define Job Streams which run the right jobs in the right order on the right schedule. And you define program incompatibilities which guarantee the integrity of your database.

#### More power to the people

Users want more responsibility, and you want relief from user problems. But you're worried about overloading the system, and about maintaining security.

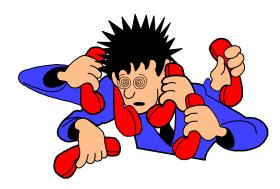

JobScheduler for Oracle eliminates the tedium of submitting and monitoring user jobs, without losing control of security. With the View Job Status form, users have up-to-the-second information on their jobs, so you don't spend your time fielding support calls. And JobScheduler's Dynamic Load Balancing automatically adjusts queues to maximize throughput.

# Stay in control

Even so, you need ultimate control over what's happening. Who else has the full picture of load and available resources?

Give yourself a real break with JobScheduler's effortless configuration, monitoring, and management. Job mix, queue size, and program submission can all be scheduled to fit your calendar exactly. So you may never need to interrupt JobScheduler's automated operation! But if you do, the one-glance Control Center gives you a choice over 20 control actions, from pausing one job through to a full shutdown.

### No more resource juggling

Even when you have system load under control, it seems like you're always juggling disk, printer, and peripheral resources. Cleaning up log files from runaway jobs. Wondering how many reams of paper you printed today. Hounding disk hogs to reduce their usage. Hunting for a spare 10MB to run tonight's jobs.

**JobScheduler for Oracle** brings you DiskSentry automated file management to take your mind off "file system full" messages. Options include deleting errored jobs, printed jobs, excessively large output files, old output files, and many more. And of course there's an audit trail of what was kept and what was deleted.

With on-line review of output files, your users see their output faster and print less. There's always a fresh copy of a report to reprint, instead of having to rerun it. And JobScheduler's Output Manager handles distribution, offline printers, and printer security, all without your having to think about it.

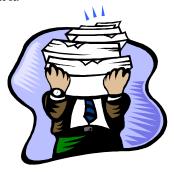

# Tightly integrated with Oracle

You'll like the way JobScheduler works with Oracle. Integrate the Submit Job and View Job Status forms into your existing Oraclebased system; because they're built in Oracle tools, your users will be right at home. Start reaping the benefits of JobScheduler today! Use the flexible Program and Parameters definition to run any existing script or program with *no* changes.

JobScheduler for Oracle has more Oracle features than any other scheduler. Automatic Parameters based on SQL statements. Rolebased security. Developer/2000 interface. PL/SQL and stored procedure APIs for submitting jobs. Built-in reports written in Oracle. SQL-based constraints and job dependencies. Pre-programmed setup for SQL\*Plus, Oracle Reports, and other Oraclebased jobs.